## ~ スマホに QR コードリーダーアプリをインストールする方法 ~

## ①なんとかして、ジョイメイトのホームページを開く。

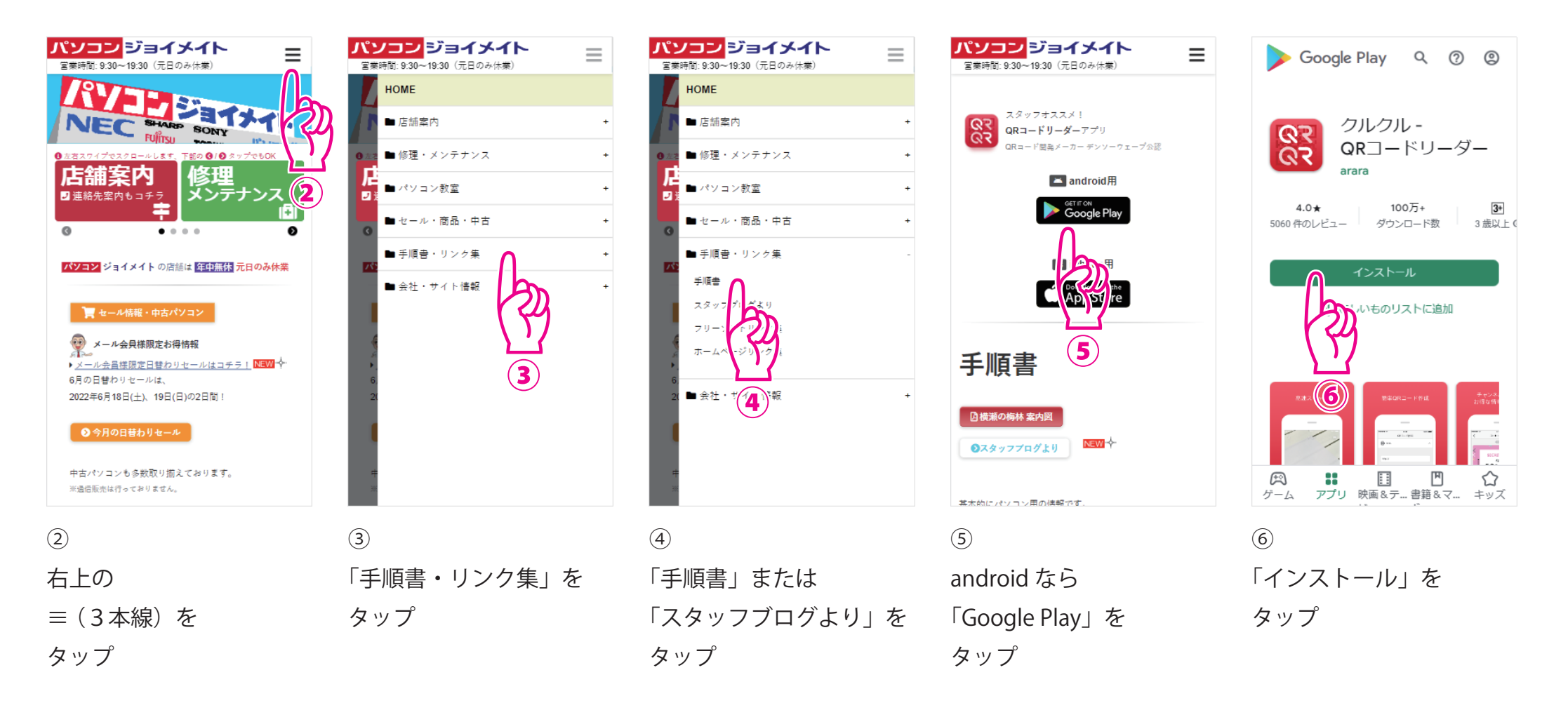